# **ANALYSIS**

# **Ganzrationale Funktionen**

# **Kurvendiskussionen**

**Die wichtigsten Methoden zur Untersuchung ganzrationaler Funktionen** 

Die wichtigsten Methoden zur Untersuchung<br>
ganzrationaler Funktionen<br>
Hier geht es vor allem auch um das Verständnis:<br>
Nicht nur das Wie ist gefragt, sondern auch das Warum!<br>
Natürlich mit Trainingsaufgaben!<br>
Auch mit Verw **Hier geht es vor allem auch um das Verständnis: Nicht nur das Wie ist gefragt, sondern auch das Warum!** 

**Natürlich mit Trainingsaufgaben!** 

Auch mit Verwendung von CAS-Rechnern

Die Berechnung von Ableitungen steht in folgenden Texten: 41100, 41101, 41102, 41111

Datei Nr. 42 031

Stand: 5. März 2019

Friedrich W. Buckel

**INTERNETBIBLIOTHEK FÜR SCHULMATHEMATIK**

**www.mathe-cd.de** 

# **Inhalt**

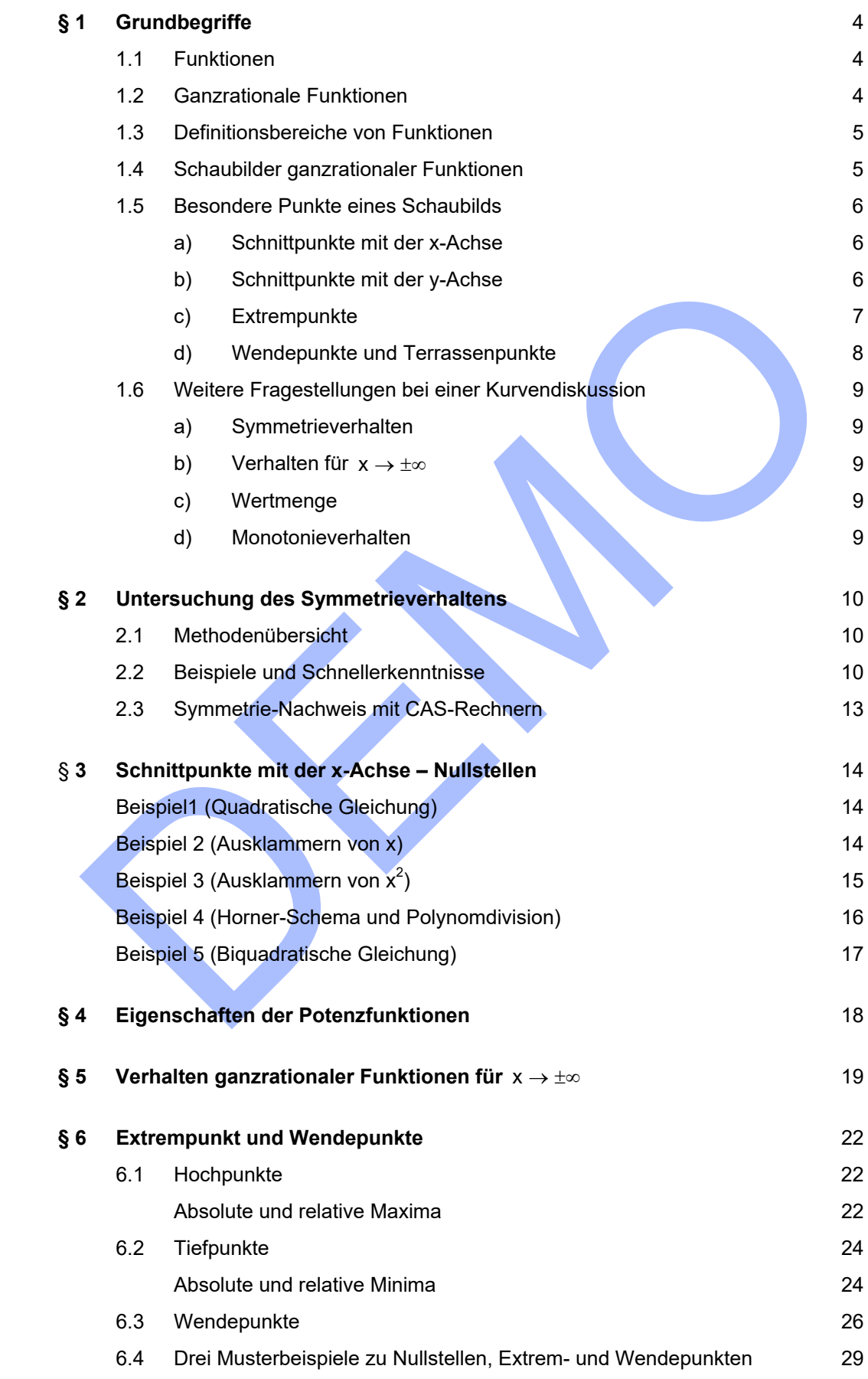

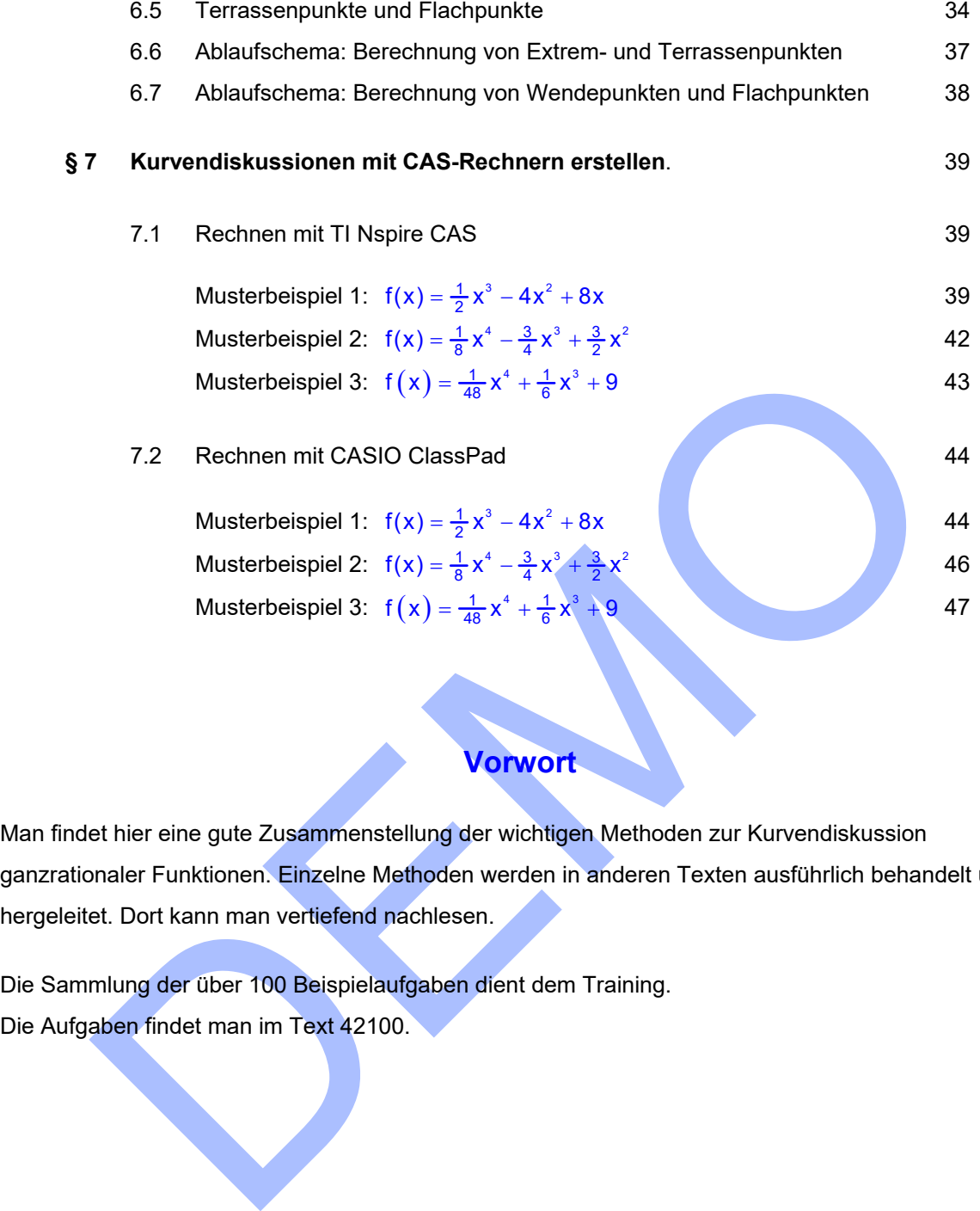

# **Vorwort**

Man findet hier eine gute Zusammenstellung der wichtigen Methoden zur Kurvendiskussion ganzrationaler Funktionen. Einzelne Methoden werden in anderen Texten ausführlich behandelt und hergeleitet. Dort kann man vertiefend nachlesen.

Die Sammlung der über 100 Beispielaufgaben dient dem Training. Die Aufgaben findet man im Text 42100.

# **§ 1 Grundbegriffe**

### **1.1 Funktionen**

Berechnungsvorschriften, die zu eindeutigen Ergebnissen führen, nennt man **Funktionen**. Funktionen sind also eindeutige Zuordnungen.

Ausführliches zu den Grundlagen von Funktionen siehe **Text 18001.**

### **1.2 Ganzrationale Funktionen**

Kann man eine Berechnungsvorschrift auf diese (Normal-)Form bringen

 $f(x) = a_n x^n + a_{n-1} x^{n-1} + ... + a_2 x^2 + a_1 x + a_0,$  (1)

dann nennt man diesen Funktionstyp **ganzrational**.

Diese Fachbegriffe muss man kennen:

- a) Die Zahlen a<sub>o</sub>, a<sub>1</sub>, a<sub>2</sub>, ..., a<sub>n</sub> im Funktionsterm nennt man Koeffizienten.
- b) Die Zahl a<sub>o</sub> nennt man auch das Absolutglied (weil dieses ohne x dasteht, also absolut unveränderlich ist).
- c) Die höchste vorkommende Hochzahl (Exponent) nennt man den **Grad der Funktion**.
- d) Den auf der rechten Seite stehenden Term nennt man auch **Polynom n-ten Grades**.
- e) Die grafische Darstellung einer Funktion nennt man auch ihr **Schaubild** oder **Graph**.

#### **Beispiele ganzrationaler Funktionen**

(1)  $f(x) = x^4 - x^3 + 2x - 1$ 

Inn man eine Berechnungsvorschrift auf diese (Normal-)Form bringen<br>  $f(x) = a_n x^n + a_{n-1}x^{n-1} + \dots + a_2x^2 + a_1x + a_0$ .<br>
Inn nennt man diesen Funktionstyp ganzrational.<br>
See Fachbegriffe muss man kennen:<br>
Die Zahla a<sub>o</sub>, nennt ma Diese ganzrationale Funktion 4. Grades hat die Koeffizienten  $a_4 = 1$ ,  $a_3 = -1$ ,  $a_2 = 0$ ,  $a_1 = 2$  und  $a_0 = -1$  (Absolutglied). Rechts ihr Schaubild.

(2)  $f(x) = x^5 - 4x^3 + 2x$ 

ist eine ganzrationale Funktion 5. Grades mit den Koeffizienten  $a_5 = 1$ ,  $a_4 = 0$ ,  $a_3 = -4$ ,  $a_2 = 0$ ,  $a_1 = 2$  und  $a_0 = 0$  (Absolutglied). Rechts außen ihr Schaubild.

(3)  $f(x) = x^4 - 2x^2 + 1$  ist eine ganzrationale Funktion 4. Grades. mit den Koeffizienten  $a_4 = 1$ ,  $a_3 = 0$ ,  $a_2 = -2$ ,  $a_1 = 0$  und dem Absolutglied  $a_0 = 1$ . Rechts ihr Schaubild.

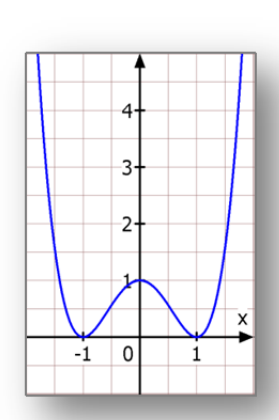

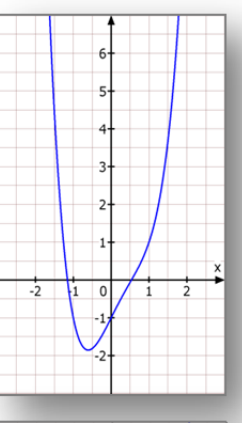

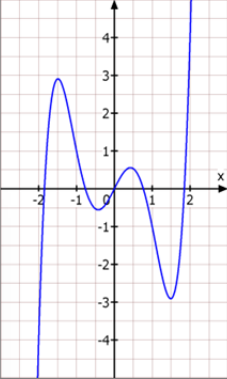

### **1.3 Definitionsbereiche von Funktionen**

Eine Funktion hat die Aufgabe, **Funktionswerte** zu berechnen.

 Dazu setzt man Zahlen der Grundmenge (sie ist in der Regel R , die Menge der reellen Zahlen) für die Variable (die meistes x heißt) ein und berechnet dann das Ergebnis.

 Soll mit der Funktion f zur Zahl 4 der Funktionswert berechnet werden, schreibt man f(4). Das heißt, dass man für die Variable 4 einsetzt um den Funktionswert auszurechnen.

 Es kommt bei vielen Funktionen vor, dass man zu einer bestimmten Zahl keinen Funktionswert berechnen kann, weil eine Rechenoperation dies nicht zulässt:

- (a) **Dividieren durch 0 ist nicht möglich**.
- (b) **Aus negativen Zahlen kann man keine Wurzel ziehen**.
- (c) **Logarithmieren kann man nur positive Zahlen.**

 Diese drei Rechenoperationen kommen bei ganzrationalen Funktionen nie vor. Daher kann man bei diesen Funktionen zu jeder reellen Zahl einen Funktionswert berechnen.

 Man versteht unter dem **Definitionsbereich** einer Funktion die Menge der Zahlen, zu denen man einen Funktionswert berechnen kann.

Folgerung:

**Der maximale Definitionsbereich einer ganzrationalen Funktion ist die Menge**  $\mathbb R$  **der reellen Zahlen:**  $D = \mathbb{R}$ **.** 

mechnen kann, weil eine Rechenoperation dies nicht zulässt:<br>
Dividieren durch 0 ist nicht möglich.<br>
Das negativen Zahlen kann man keine Wurzel ziehen.<br>
Logarithmieren kann man nur positive Zahlen.<br>
Eise drei Rechenoperati Hinweis: Bisweilen schränkt man den Definitionsbereich einer Funktion ein, indem man den Zusatz macht "für  $x \ge 0$ " oder für  $x \in [0; \infty)$  usw.

Daher spricht man sonst auch oft vom maximalen Definitionsbereich.

### **1.4 Schaubilder ganzrationaler Funktionen**

Aus einer Zuordnung f:  $6 \rightarrow 36$  bzw. f(6) = 36 kann man ein Paar bilden: (6|36) und dieses dann als Punkt in einem Koordinatensystem darstellen.

 Die Menge aller möglichen Paare nennt man das Schaubild einer Funktion. Die Schaubilder von ganzrationalen Funktionen nennt man oft auch Parabeln n-ter Ordnung.

### **1.5 Besondere Punkte eines Schaubilds**

Ein Großteil der Aufgaben wird sich später darum drehen, dass man besondere Punkte eines Schaubilds finden bzw. berechnen soll. Diesen Aufgabenbereich nennt man **Kurvendiskussion**.

Besondere Punkte sind:

**a) Schnittpunkte mit der x-Achse**:  $N_1(2|0)$  und  $N_2(-2|0)$  Alle Punkte, die auf der x-Achse liegen, haben die y-Koordinate 0.  $N_2$   $N_1$  $\overline{0}$ Daher nennt man die x-Koordinaten dieser Schnittpunkte auch and the Stellen, and denote Funktions and the Stellen, and defined the main density and the Stellen, and define function als Nullstellen<br>
That's worden aber auch die Schnittpunkte schon als Nullstellen<br>
zeichnet. Dies ist **Nullstellen**. Es sind die Stellen, an denen der Funktionswert 0 ist. Oftmals werden aber auch die Schnittpunkte schon als Nullstellen bezeichnet. Dies ist eine Frage der Definition. Meistens versteht man unter einer "Stelle" die x-Koordinate  $f(x) = x^2 - 4$ eines Punktes.

 Die Berechnung der Nullstellen geschieht immer nach demselben Prinzip: Man fragt: An welcher Stelle wird die y-Koordinate bzw. der Funktionswert 0? Das führt dann zur Gleichung  $\left| f(x) = 0 \right|$ . Das ist die **Nullstellenbedingung**. Ihre Lösung sind die Nullstellen, also die x-Koordinaten der Schnittpunkte mit der x-Achse.

#### **b) Schnittpunkt mit der y-Achse**:  $S(0|-4)$

 Alle Punkte, die auf der y-Achse liegen, haben die x-Koordinate 0. Daher kann man den Schnittpunkt mit der x-Achse immer durch Einsetzen der Zahl 0 in den Funktionsterm berechnen. Bei unserem Beispiel geht das so:  $f(x) = x^2 - 4$ 

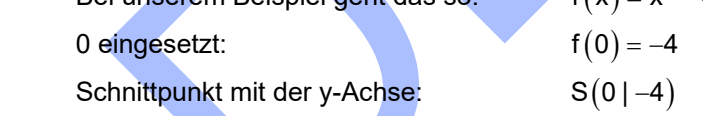

 Betrachtet man eine beliebige ganzrationale Funktion der Form (1), dann erkennt man, dass nach Einsetzen der Null immer alle Summanden 0 werden, die x dabei haben. Es bleibt also immer "nur" das Absolutglied übrig:

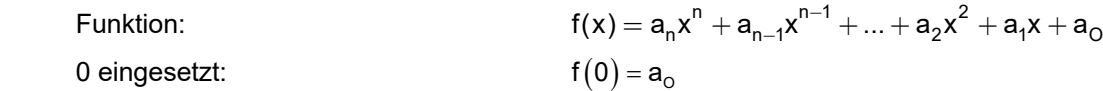

Man kann sich also merken:

 Das Absolutglied gibt an, wo das Schaubild einer ganzrationalen Funktion die y-Achse schneidet!

### **c) Extrempunkte – Hochpunkte und Tiefpunkte**

 Das Schaubild unseres neuen Beispiels hat zwei Extrempunkte, den Hochpunkt H(-2|1) und den **Tiefpunkt**  $T(0|-3)$ .

 Anschaulich gesprochen liegen bei einem Hochpunkt die Kurvenpunkte links und rechts "tiefer", und bei einem Tiefpunkt "höher". Das gilt zumindest ein Stück weit. (Die exakte mathematische Formulierung kommt später.)

 Man beobachtet ferner noch eine ganz wichtige Eigenschaft dieser Punkte. Eine ganzrationale Funktion hat in einem Extrempunkt stets eine **waagrechte Tangente**.

#### **Hinweis:**

Es gibt noch andere Formen von Extrempunkten:

- an beobachtet ferner noch eine ganz wichtige Eigenschaft<br>
seer Punkte. Eine ganzrationale Funktion hat in einem<br>
trempunkt stels eine waagrechte Tangente.<br>
.<br>
.<br>
gibt noch andere Formen von Extrempunkten:<br>
.<br>
E Funktion f (1) Die Funktion  $f(x) = |x^2 - 4| - 3$  hat zwei Tiefpunkte, in denen die Kurve keine waagrechte Tangente sondern eine Spitze hat. Bei ganzrationalen Funktionen kommt das nicht vor. In der Regel ist hier ein Betrag im Spiel.
- (2) Ist der Definitionsbereich eingeschränkt, dann sind die Randpunkte auch Extrempunkte, die wohl nur in Ausnahmefällen eine waagrechte Tangente haben.

Schränkt man bei der Funktion  $f(x) = x^3 + 3x^2 - 3$ den Definitionsbereich auf  $\mathbf{D} = \begin{bmatrix} -3.5 \\ 0.5 \end{bmatrix}$  ein, dann erhält man nebenstehendes Schaubild.

 Zugleich sind zwei Randpunkte entstanden. Der linke Randtiefpunkt  $L(-3,5$  | -9,125) und der rechte Randhochpunkt  $H(0,5 \, | -2,125)$ .

 Rechts die Berechnung der y-Koordinaten mit TI Nspire.

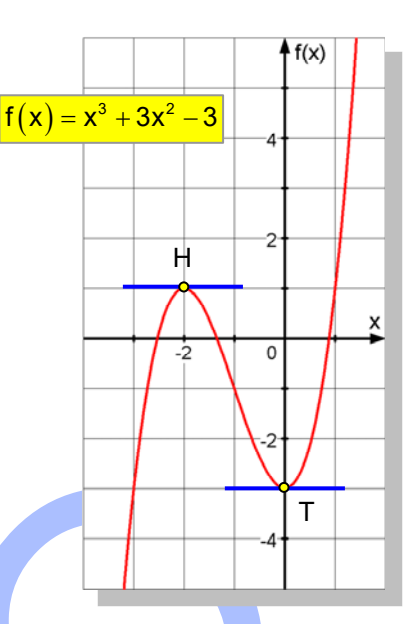

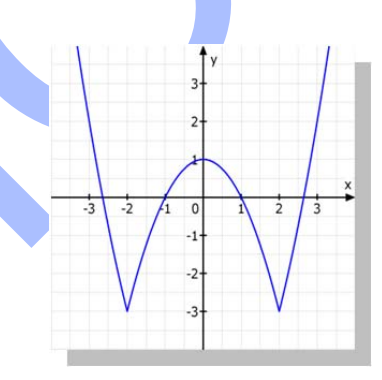

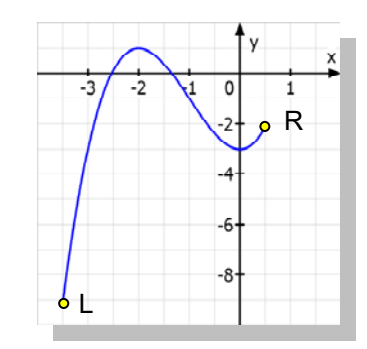

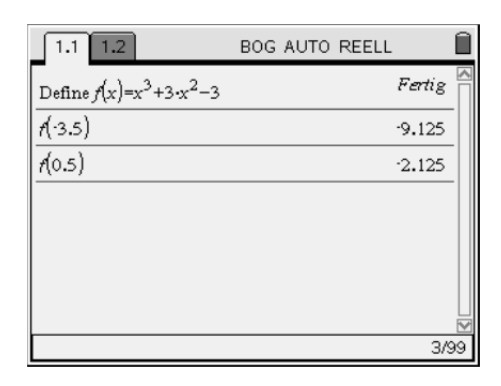

#### **d) Wendepunkte und Terrassenpunkte**

Unsere Beispielfunktion  $f(x) = x^3 + 3x^2 - 3$  hat im Schaubild einen Wendepunkt:  $W(-1|-1)$ .

Links von W, also für  $x < -1$  besitzt das Schaubild (kurz: die Kurve) Rechtskrümmung. In einem **Wendepunkt** ändert sich die Krümmung: Rechts von W, also für  $x > -1$ , krümmt sich die Kurve nach links.

er Vollständigkeit halber sei erwähnt, dass es Wendepunkte<br>
ot, in denen die Kurve (wie in den Extrempunkten) eine<br>
aagrechte Tangente besitzt. Merke:<br>
endepunkte mit waagrechter Tangente nennt man Terrassenpunkte.<br>
sispie Der Vollständigkeit halber sei erwähnt, dass es Wendepunkte gibt, in denen die Kurve (wie in den Extrempunkten) eine waagrechte Tangente besitzt. Merke:

 **Wendepunkte mit waagrechter Tangente nennt man Terrassenpunkte**.

**Beispiel:**  $f(x) = (x-2)^3 + 1$ 

Man erkennt den **Terrassenpunkt** W (2|1).

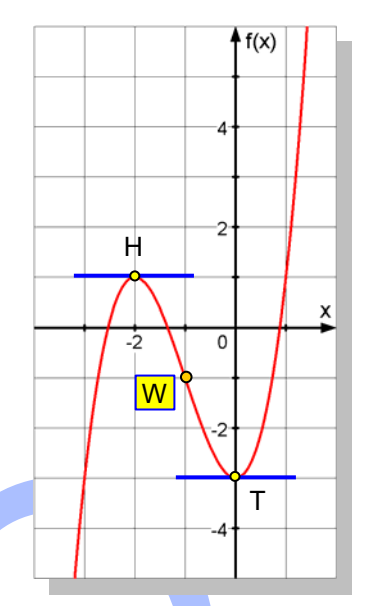

W

# **1.6 Weitere Fragestellungen bei einer Kurvendiskussion**

#### **a) Symmetrieverhalten**

Kurven können achsensymmetrisch oder punktsymmetrisch sein.

 Wenn man das rasch erkennt, kann man sich Arbeit sparen. Die Methoden werden ausführlich im Text 41211 "Symmetrie" behandelt. In § 2 werden die Methoden zusammengestellt und an Beispielen gezeigt.

#### **b) Verhalten für** x

Franklen für x → ±x<br>
chließlich interessiert auch, wie sich die Funktion für sehr große Werte verhält.<br>
In sollte sich wenigstens vorstellen können, wie die Kurve außerhalb des Schaubilds<br>
eiter verläuft.<br>
Interessiert man Schließlich interessiert auch, wie sich die Funktion für sehr große Werte verhält. Man sollte sich wenigstens vorstellen können, wie die Kurve außerhalb des Schaubilds weiter verläuft.

#### **c) Wertmenge**

 Darunter versteht man die Menge der vorkommenden Funktionswerte der Funktion (also der möglichen y-Koordinaten der Kurvenpunkte).

#### **d) Monotonieverhalten**

 Dazu gehört die Fragestellung: In welchen Intervallen steigt bzw. fällt die Kurve? Oder anders formuliert: In welchen Intervallen nehmen die Funktionswerte zu bzw. ab? (Siehe Text 41120)

# **§ 2 Untersuchung des Symmetrieverhaltens**

## **2.1 Methodenübersicht**

Die ausführliche Besprechung der Methoden findet man im Text 41211 "Symmetrie".

Daher hier nur die kurze Zusammenstellung der Verfahren und einige Beispiele zum Trainieren. Mit K wird das Schaubild der untersuchten Funktion f bezeichnet:

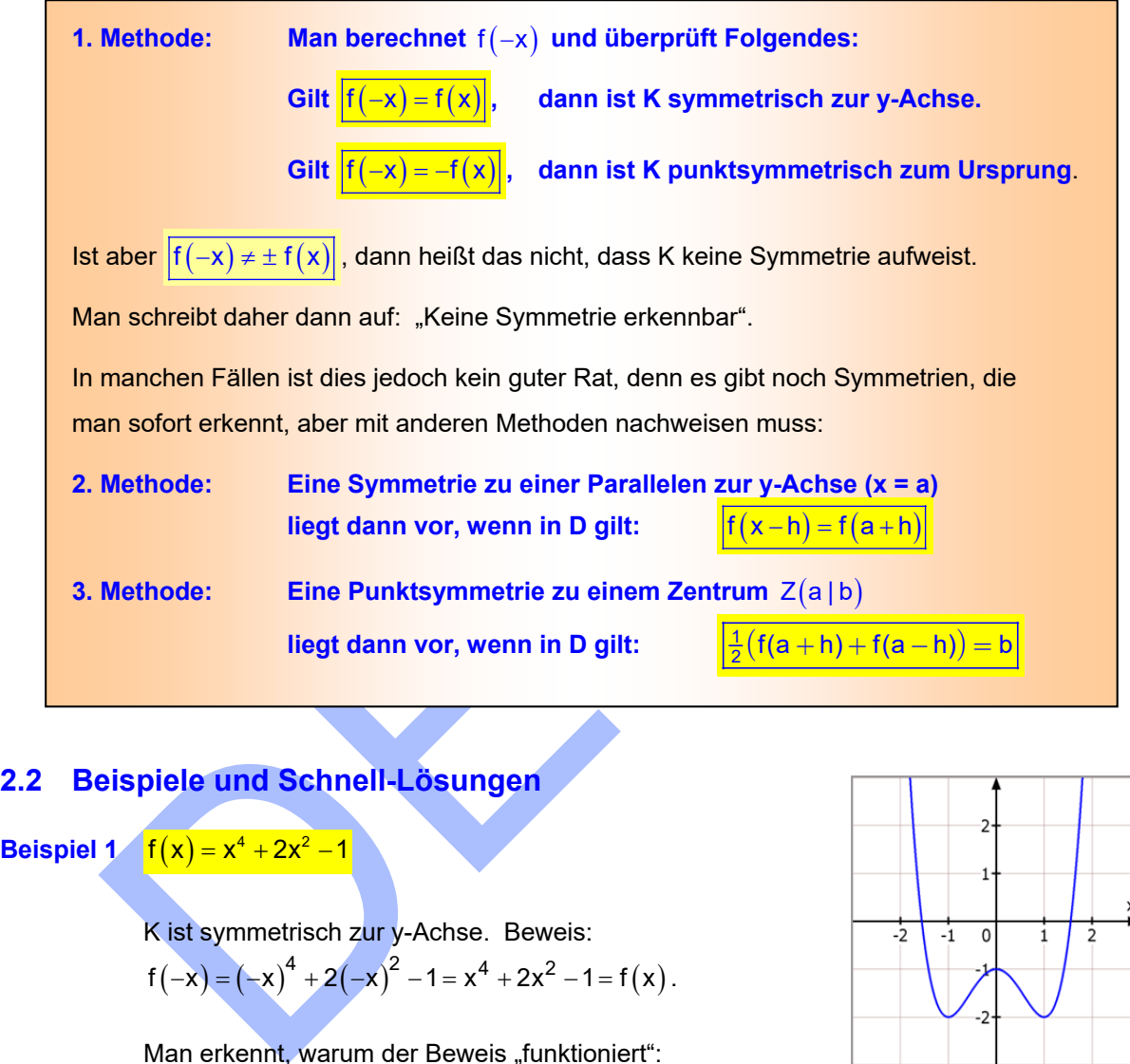

### **2.2 Beispiele und Schnell-Lösungen**

**Beispiel 1**  $f(x) = x^4 + 2x^2 - 1$ 

 K ist symmetrisch zur y-Achse. Beweis:  $f(-x) = (-x)^4 + 2(-x)^2 - 1 = x^4 + 2x^2 - 1 = f(x)$ .

Man erkennt, warum der Beweis "funktioniert":

Weil f nur gerade Exponenten hat, wird (-x) überall zu x.

**MERKE**: Besitzt eine ganzrationale Funktion f nur gerade Exponenten, ist ihr Schaubild symmetrisch zur y-Achse.

Man hätte hier also die Berechnung von f(-x) und den Nachweis, dass  $f(-x) = f(x)$ ist, ersetzen können durch die Aussage:

Weil f nur gerade Exponenten besitzt, ist das Schaubild K symmetrisch zur y-Achse.

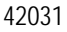

#### **Beispiel 2**

K ist punktsymmetrisch zum Ursprung. Beweis:  

$$
f(-x) = (-x)^2 - 3(-x) = -x^3 + 3x = -(x^3 - 3x) = -f(x)
$$
.

Man erkennt, warum der Beweis "funktioniert": Weil f nur ungerade Exponenten hat, bleibt das Minuszeichen in –x überall erhalten. Beispielsweise ist  $(-x)^3 = (-x)(-x)(-x) = -(x^3) = -x^3$  usw.

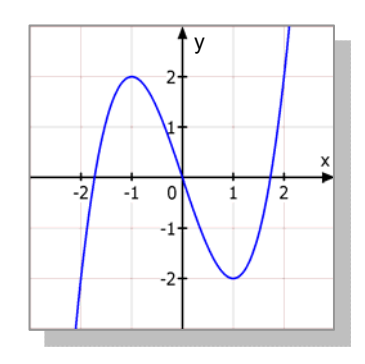

**MERKE**: Besitzt eine ganzrationale Funktion f nur ungerade Exponenten, ist ihr Schaubild punktsymmetrisch zum Ursprung.

Man hätte hier also die Berechnung von f(-x) und den Nachweis, dass  $f(-x) = -f(x)$ ist, ersetzen können durch die Aussage:

 Weil f nur ungerade Exponenten besitzt, ist das Schaubild K punktsymmetrisch zum Ursprung.

### **Beispiel 3**  $f(x) = \frac{1}{4}x^2 - 2x + 1$

 Das Schaubild zeigt eine Symmetrie zur Geraden  $x = 4$ .

 Also muss ein Punkt, der um eine Strecke h rechts von dieser Symmetrieachse liegt, dieselbe y-Koordinate haben, wie einer, der um die Strecke h links davon liegt.

Also ist nachzuweisen:  $\mathsf{f}(4 + \mathsf{h}) = \mathsf{f}(4 - \mathsf{h})$ 

Empfehlung: Linke und rechte Seite getrennt berechnen!

L.S. = 
$$
f(4 + h) = \frac{1}{4}(4 + h)^2 - 2(4 + h) + 1 = \frac{1}{4}(16 + 8h + h^2) - 8 - 2h + 1
$$
  
=  $4 + 2h + \frac{1}{4}h^2 - 8 - 2h + 1 = \frac{1}{4}h^2 - 3$ 

R.S. = 
$$
f(4-h) = \frac{1}{4}(4-h)^2 - 2(4-h) + 1 = \frac{1}{4}(16-8h+h^2) - 8 + 2h + 1
$$
  
=  $4 - 2h + \frac{1}{4}h^2 - 8 + 2h + 1 = \frac{1}{4}h^2 - 3$ 

Beide Seiten stimmen überein, die Achsensymmetrie ist nachgewiesen.

 Dieses Beispiel war als Rechenübung zur Methode gedacht. Man wird diese spezielle Aufgabe natürlich einfacher erledigen. Eine Parabel ist immer achsensymmetrisch. Man muss hier nur noch berechnen dass der Scheitel bei x = 4 liegt. Dann kennt man auch die Achse: x =4.

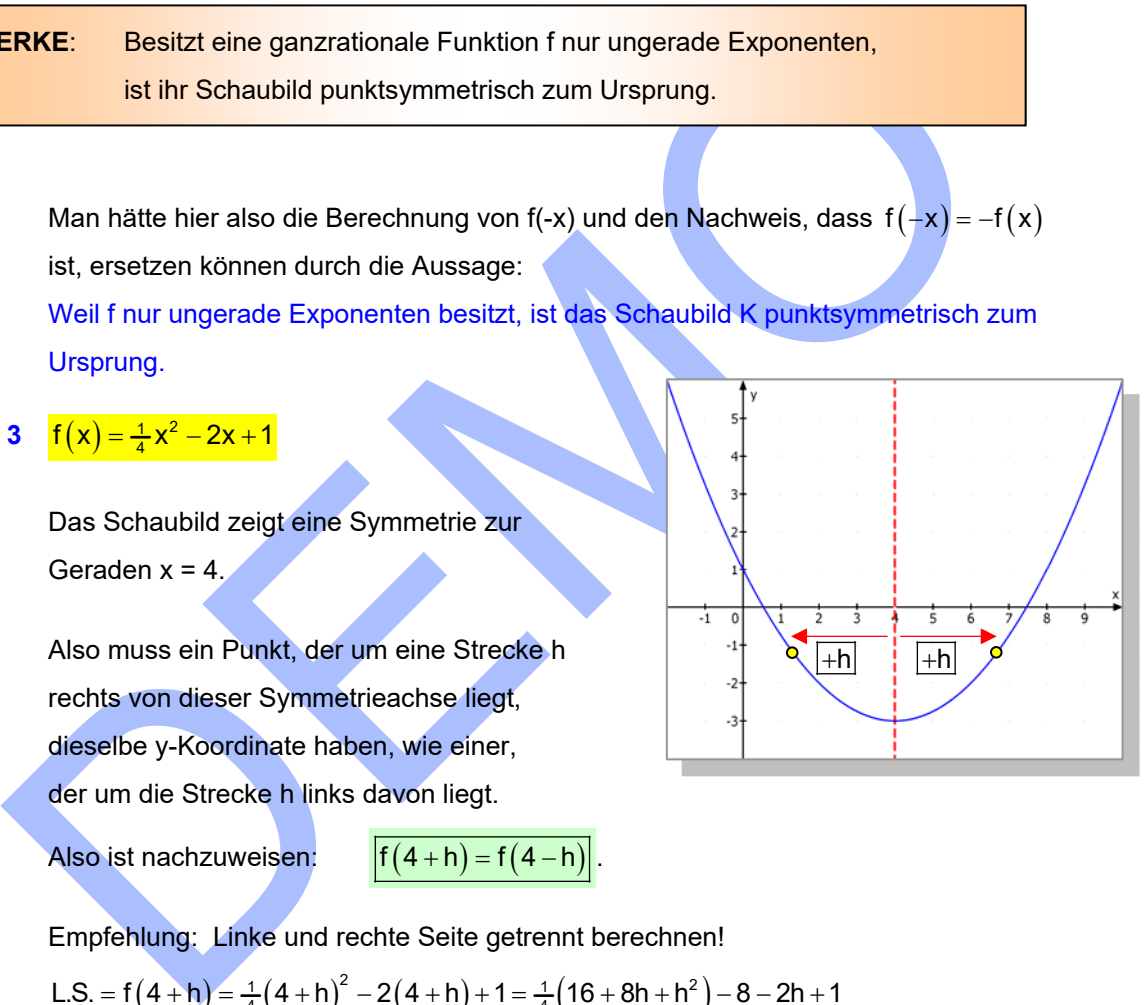

# **Beispiel 4**  $f(x) = -4x^3 + 12x^2 - 10x$

 Laut Schaubild liegt eine Symmetrie zum Wendepunkt  $W(1|-2)$  vor.

Zum Nachweis muss gelten:

$$
\frac{f(1+h)+f(1-h)}{2}=-2 \quad \text{bzw.} \quad f(1+h)+f(1-h)=-4:
$$

1. Teilrechnung:

$$
f(1+h) = -4(1+h)^3 + 12 \cdot (1+h)^2 - 10(1+h)
$$
  
= -4(1+3h+3h<sup>2</sup> + h<sup>3</sup>) + 12(1+2h+h<sup>2</sup>) - 10 - 10h  
= -4 - 12h - 12h<sup>2</sup> - 4h<sup>3</sup> + 12 + 24h + 12h<sup>2</sup> - 10 - 10h  
= -4h<sup>3</sup> + 2h - 2

2. Teilrechnung:

1. Teilrechnung:  
\n
$$
f(1+h) = -4(1+h)^3 + 12 \cdot (1+h)^2 - 10(1+h)
$$
  
\n $= -4(1+3h+3h^2+h^3) + 12(1+2h+h^2) - 10 - 10h$   
\n $= -4-12h - 12h^2 - 4h^3 + 12 + 24h + 12h^2 - 10 - 10h$   
\n $= -4h^3 + 2h - 2$   
\n2. Teilrechnung:  
\n $f(1-h) = -4(1-h)^3 + 12 \cdot (1-h)^2 - 10(1-h)$   
\n $= -4(1-3h+3h^2-h^3) + 12(1-2h+h^2) - 10 + 10h$   
\n $= -4+12h - 12h^2 + 4h^3 + 12 - 24h + 12h^2 - 10 + 10h$   
\n $= 4h^3 - 2h - 2$   
\nSumme:  $f(1+h) + f(1-h) = (-4h^3 + 2h - 2) + (4h^3 - 2h - 2) = -4$   
\nDamit ist diese Punktsymmetric bewiesen.  
\nMan erkennt, dass diese Rechnungen schnell sehr aufwändig werden. Wenn Schüler mit CAS Rechnern arbeiten, geht das selbstverständlich schneller.  
\nDie Schwierigkeit besteht eigentilich nur darin, die Formel zu wissen, die man zum Nachweis b  
\nund dann zu wissen, wie man die Rechnung mit dem Gerät umsetzen muss.  
\nMan erkennt in der Abbildung auch wie man zur verwendeten Nachweisformel kommt:

Summe:  $f(1+h)+f(1-h) = (-4h^3 + 2h - 2) + (4h^3 - 2h - 2) = -4$ 

Damit ist diese Punktsymmetrie bewiesen.

Man erkennt, dass diese Rechnungen schnell sehr aufwändig werden. Wenn Schüler mit CAS-Rechnern arbeiten, geht das selbstverständlich schneller.

Die Schwierigkeit besteht eigentlich nur darin, die Formel zu wissen, die man zum Nachweis benötigt, und dann zu wissen, wie man die Rechnung mit dem Gerät umsetzen muss.

#### **Man erkennt in der Abbildung auch, wie man zur verwendeten Nachweisformel kommt:**

 Geht man vom Symmetriezentrum W um h nach rechts, kommt man zum Kurvenpunkt  $P_1(1 + h | f(1 + h))$ .

Geht man vom Symmetriezentrum W um h nach links, kommt man zum Kurvenpunkt

$$
\mathsf{P}_{2}\left(1-\mathsf{h}\,|\, \mathsf{f}\left(1-\mathsf{h}\right)\right).
$$

Für eine Punktsymmetrie, muss W der Mittelpunkt von  $P_1$  und  $P_2$  sein, und das ist dann der

Fall, wenn gilt:  $\frac{y_1 + y_2}{2} = y_{\text{w}} \Leftrightarrow \frac{f(1+h) + f(1-h)}{2}$  $\frac{y_1 + y_2}{2} = y_w \Leftrightarrow \frac{f(1+h) + f(1-h)}{2} = -2$ .

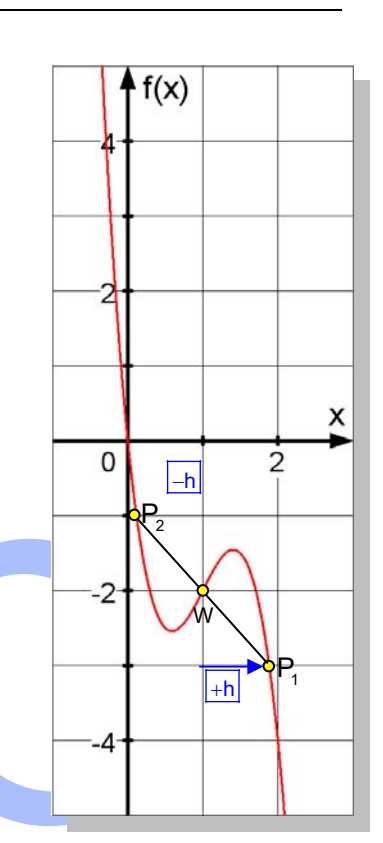

 $\boxed{1.1}$   $\boxed{1.2}$ 

 $f(1+h)+f(1-h)$ 

Define  $f(x) = 4x^3 + 12x^2 - 10x$ 

f

Fertig

 $\cdot_4$ 

BOG AUTO REELL

# **2.3 Symmetrie-Nachweis mit CAS-Rechnern**

**Zu Beispiel 4:** 
$$
f(x) = -4x^3 + 12x^2 - 10x
$$

 Die Rechnung ist kein Problem, wenn man die Vorarbeit kennt, und die sollte so aussehen:

Es liegt eine Symmetrie zum Wendepunkt  $W(1|-2)$  vor.

Beweis: 
$$
\frac{f(1+h)+f(1-h)}{2} = -2 \text{ bzw. } f(1+h)+f(1-h) = -4
$$

# **Beispiel 5**  $f(x) = \frac{1}{3}x^4 - \frac{4}{3}x^3 - \frac{2}{3}x^2 + 4x + 3$

Laut Schaubild liegt eine Symmetrie zur Geraden x = 1 vor.

 Also muss ein Punkt, der um eine Strecke h rechts von dieser Symmetrieachse liegt dieselbe y-Koordinate haben, wie einer, der um die Strecke h links davon liegt,

Also ist nachzuweisen:  $\fbox{$f(1+h)=f(1-h)$}$ 

 Diese Aufgabe wird man ohne CAS-Rechner nur schwer meistern.

 Wie man sieht, ist hier nur die Eingabe zweier Rechenbefehle erforderlich und man ist fertig.

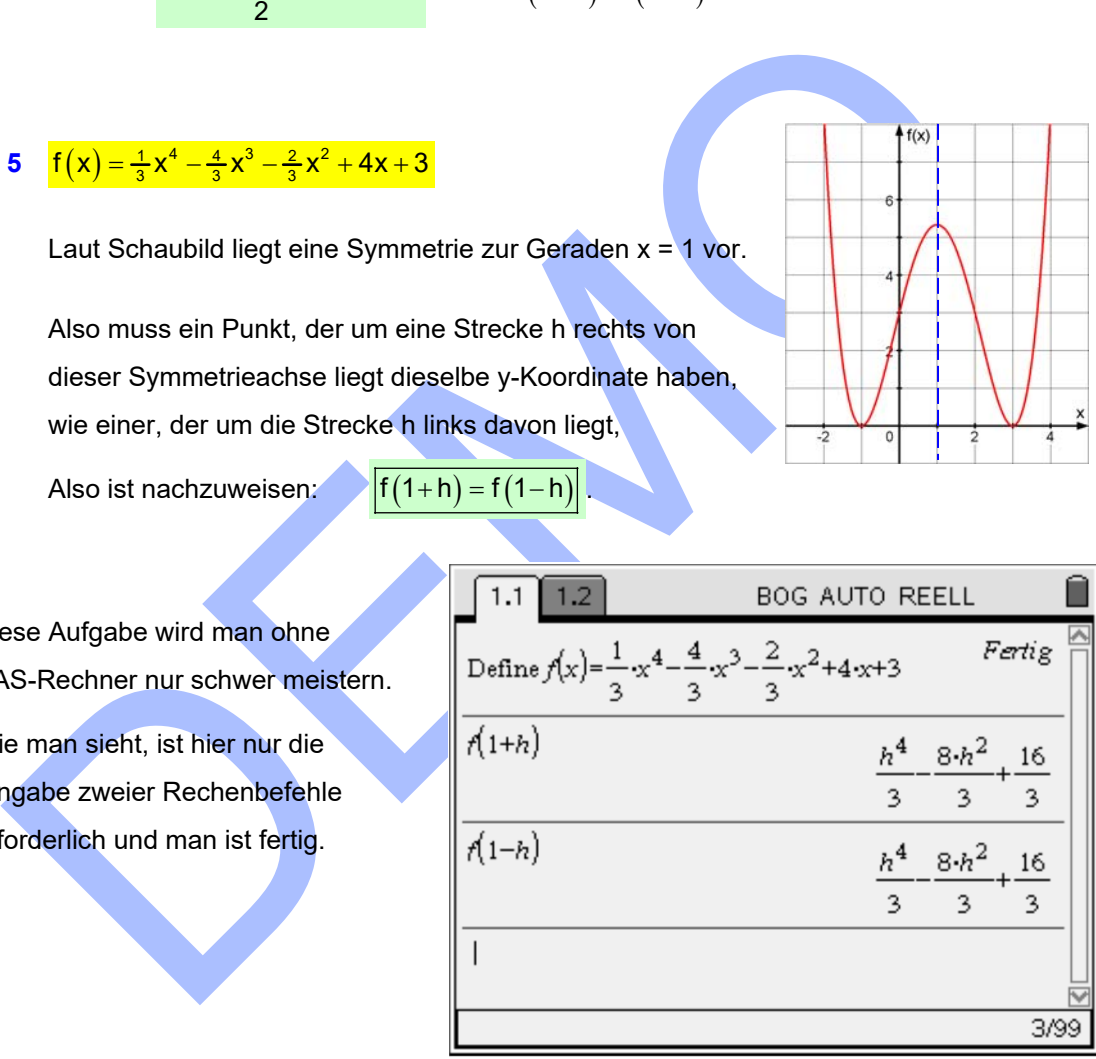

# **§ 3 Schnittpunkte mit der x-Achse - Nullstellen**

WISSEN: Alle Punkte, die auf der x-Achse liegen, haben die y-Koordinate 0.

 D**ie x-Koordinaten der Schnittpunkte mit der x-Achse heißen Nullstellen**. Die Berechnung der Nullstellen geschieht immer nach demselben Prinzip:

Man fragt: "Wo werden die Funktionswerte 0?".

Das ist die so genannte Nullstellenbedingung:

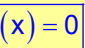

 $\left\lfloor -\right\rfloor$ 

Ihre Lösung sind die Nullstellen, die x-Koordinaten der Schnittpunkte mit der x-Achse.

# **Beispiel 1:**  $f(x) = x^2 - x - 2$

Nullstellenbedingung:  $f(x) = 0$ :  $x^2 - x - 2 = 0$ Dies ist eine quadratische Gleichung mit der Lösung:

 $x_{1,2} = \frac{1 \pm \sqrt{1 + 4 \cdot 2 \cdot 1}}{2} = \frac{1 \pm 3}{2} = \begin{cases} 2 \\ -1 \end{cases}$ 

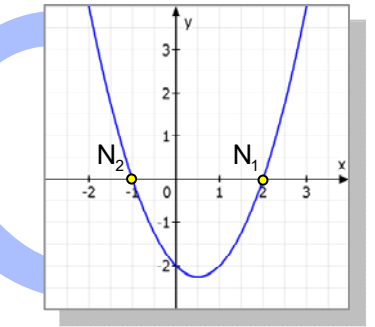

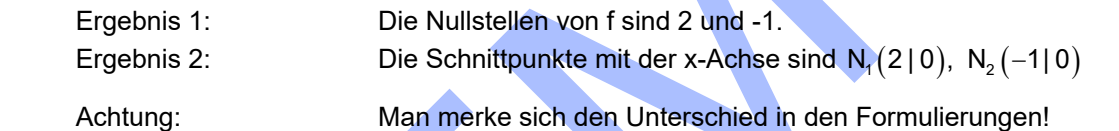

all 1:  $f(x) = x^2 - x - 2$ <br>
Illstellenbedingung:  $f(x) = 0$ :  $x^2 - x - 2 = 0$ <br>
Ses ist eine quadratische Gleichung mit der Lösung:<br>  $x_{12} = \frac{1 \pm \sqrt{1 + 4 \cdot 2 \cdot 1}}{2} = \frac{1 \pm 3}{2} = \frac{12}{1 - 1}$ <br>
gebnis 1: Die Nullstellen von f sind 2 u WISSEN: Die quadratische Gleichung  $ax^2 + bx + c = 0$ hat die Lösung  $\begin{vmatrix} x_{12} = \frac{-b \pm \sqrt{b^2}}{2} \end{vmatrix}$ 1,2  $x_{12} = \frac{-b \pm \sqrt{b^2 - 4ac}}{2}$ 2a (genannt Mitternachtsformel)

# **Beispiel 2:**  $f(x) = -\frac{1}{2}x^2 + 2x$

Nullstellenbedingung:  $f(x) = 0$ :  $-\frac{1}{2}x^2 + 2x = 0$ 

 Dies ist eine quadratische Gleichung ohne Absolutglied. Man löst sie durch Ausklammern von x:

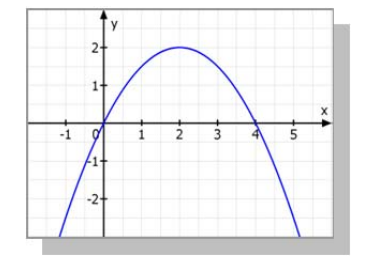

Dann entsteht ein "Nullprodukt":  $x(-\frac{1}{2}x+2) = 0$ Wissen: Ein Produkt ist genau dann 0, wenn einer der Faktoren 0 ist. 1. Faktor:  $x_1 = 0$  (1. Nullstelle) 2. Faktor: 1  $-\frac{1}{2}x+2=0$  $-\frac{1}{2}x = -4$   $\cdot(-2)$  $x_2 = 4$  (2. Nullstelle) Ergebnis: Schnittpunkte mit der x-Achse:  $N_1(0|0)$ ,  $N_2(4|0)$ .

### **MERKE: Ist das Absolutglied 0, dann geht die Kurve durch den Ursprung.**

#### **Beispiel 3:**  $f(x) = \frac{1}{4}x^3 - 3x$

 $\frac{1}{4}x^3 - 3x = 0$ Nullstellenbedingung:  $f(x) = 0$ :  $f(x)$  Das ist eine Gleichung ohne Absolutglied. Daher wird man x ausklammern und bekommt als erste Nullstelle  $x_1 = 0$ .  $\frac{1}{4}x^3 - 3x = 0$  | 4  $\frac{1}{4}x^3$  $x^3 - 12x = 0$ x ausklammern:  $x(x^2 - 12) = 0$ 

ausklammern:<br>
Faktor = 0:<br>
Faktor = 0:<br>  $x_1 = 0$ <br>  $x^2 - 12 = 0$ <br>  $x^2 - 12 = 12$ <br>  $x_{23} = \pm \sqrt{12} = \pm 2\sqrt{3} \approx \pm 3,46$ <br>
ese Funktion hat also 3 Nullstellen, die Kurve besitzt 3 Schnittpunkte mit der x-Achse<br>
gebnis:<br>
N<sub>1</sub>(010 1. Faktor = 0:  $x_1 = 0$ 2. Faktor = 0:  $x^2 - 12 = 0$  $x^2 = 12$  $x_{2,3} = \pm \sqrt{12} = \pm 2\sqrt{3} \approx \pm 3,46$ 

Diese Funktion hat also 3 Nullstellen, die Kurve besitzt 3 Schnittpunkte mit der x-Achse.

Ergebnis:  $N_1(0|0), N_2(\sqrt{12}|0); N_3(-\sqrt{12}|0).$ 

 Man sollte stets den Wurzelterm als Ergebnis angeben, die Dezimalzahl ist ja nur ein Näherungswert.

#### **Beispiel 4**:  $f(x)$  $\frac{11}{5}x^2 + 7x - 5$

Nullstellenbedingung:  $f(x) = 0$ :  $\frac{1}{5}x^3 - \frac{11}{5}x^2 + 7x - 5 = 0$ Brüche weg: "Mal 5" ergibt:  $x^3 - 11x^2 + 35x - 25 = 0$ 

 Bei solchen Gleichungen benötigt man eine Probierlösung. Man findet  $x = 1$ :  $1 - 11 + 35 - 25 = 0$ 

 WISSEN: Kennt man eine Nullstelle a, kann man den Faktor (x - a) ausklammern. Das macht man entweder mit Polynomdivision oder mit dem Hornerschema. So reduziert man den Grad der Gleichung, bis man alle Nullstellen kennt.

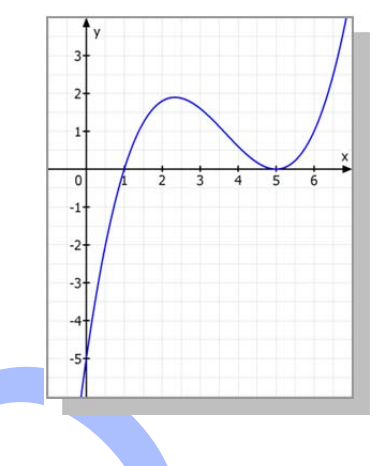

Ausklammern mit dem Hornerschema: Ausklammern mit Polynomdivision:

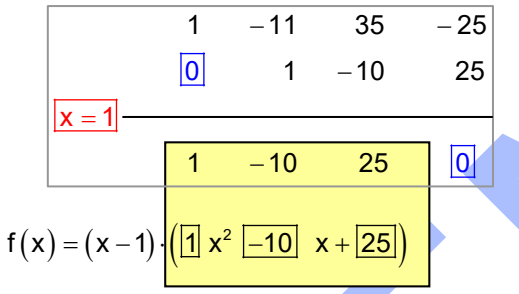

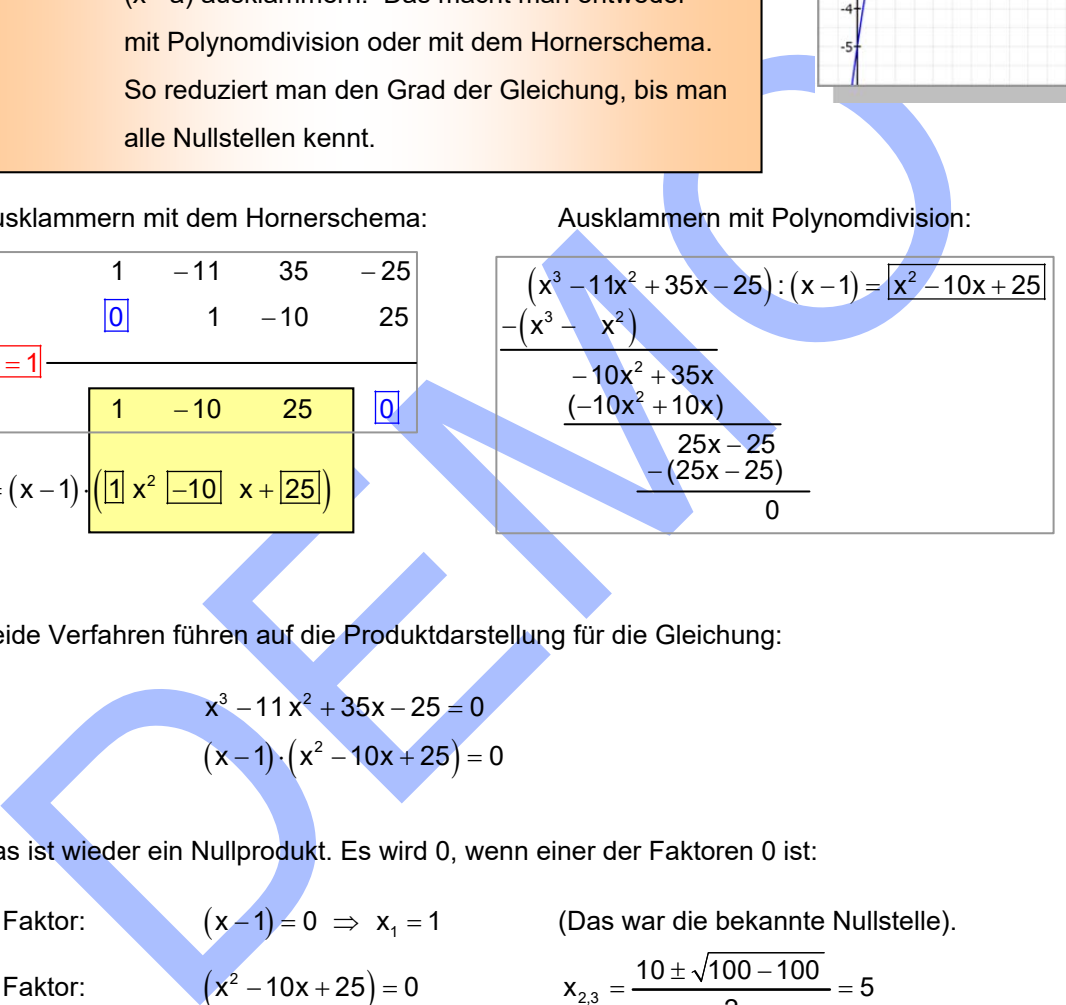

Beide Verfahren führen auf die Produktdarstellung für die Gleichung:

$$
x^3 - 11x^2 + 35x - 25 = 0
$$
  
(x-1) (x<sup>2</sup> - 10x + 25) = 0

Das ist wieder ein Nullprodukt. Es wird 0, wenn einer der Faktoren 0 ist:

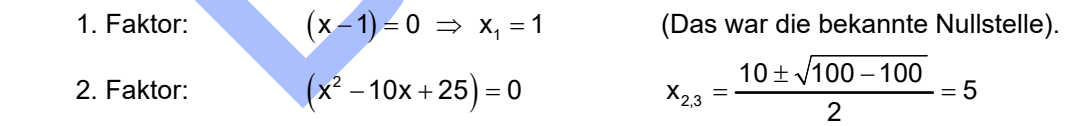

Die 2. Nullstelle ist eine doppelte Nullstelle.

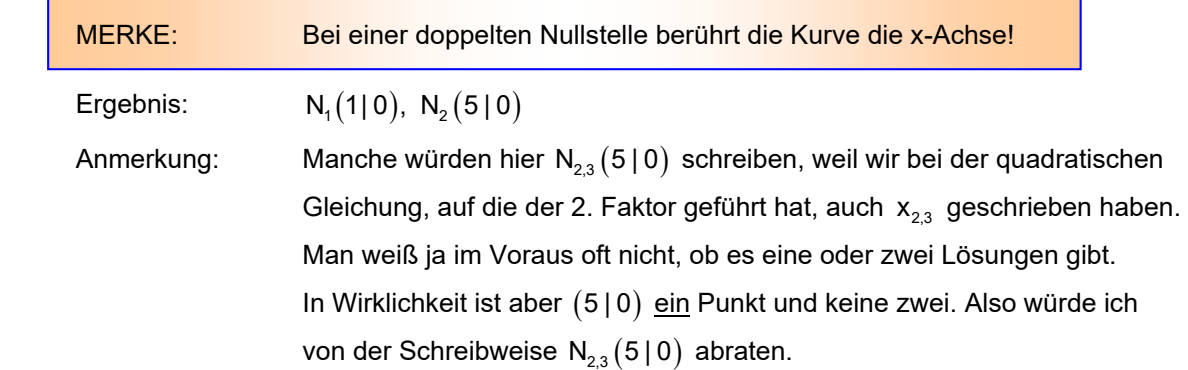

**Beispiel 5**:  $f(x) = \frac{1}{4}x^4 - \frac{1}{2}x^2 - \frac{3}{4}$ 

Nullstellenbedingung:  $f(x) = 0$ :  $\frac{1}{4}x^4 - \frac{1}{2}x^2 - \frac{3}{4} = 0$ .

 WISSEN: Eine Gleichung mit den Exponenten 0, 2 und 4 heißt biquadratisch.  $\vert$  Sie ist eine quadratische Gleichung für  $x^2$ .

Gleichung:  $\frac{1}{4}x^4 - \frac{1}{2}x^2 - \frac{3}{4} = 0$ 

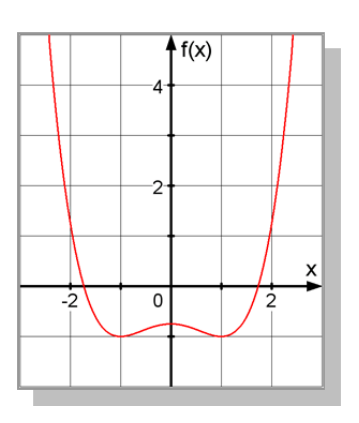

 $\left\lfloor -\right\rfloor$ 

Brüche weg, also "mal 4":  $x^4 - 2x^2 - 3 = 0$ 

(1) Meistens wandelt man diese Gleichung durch eine Substitution in eine "echte" quadratische

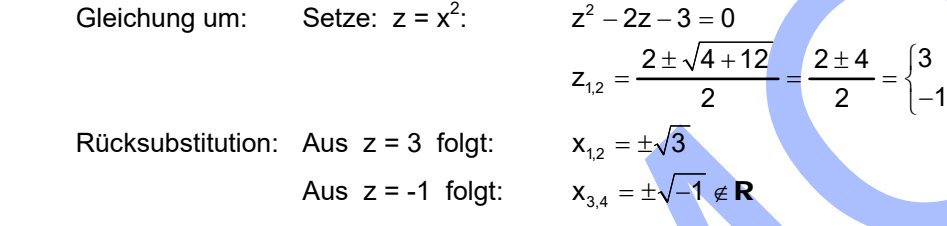

Es gibt also nur 2 Nullstellen:  $x_{12} = \pm \sqrt{3}$ 

(2) Man kann aber auch sofort die Lösung für x<sup>2</sup> berechnen:

DEMO 4 2 x 2x 3 0 <sup>2</sup> 2 4 12 2 4 <sup>3</sup> x 2 2 1 Aus x2 = 3 folgt: 1,2 x 3 Aus x2 = -1 folgt: 3,4 x 1 R

Ergebnis: Schnittpunkte mit der x-Achse sind  $N_{1,2}(\pm\sqrt{3} \mid 0)$ .

### **Anmerkung**

Eine Funktion 4. Grades kann aber auch zu einer Nullstellengleichung führen, die nicht biquadratisch ist. Hat sie diese Form:  $x^4 - 3x^3 + 2x^2 = 0 \Leftrightarrow x^2(x^2 - 3x + 2) = 0$ , dann kann man durch Ausklammern von  $x^2$  weiterkommen. Hat sie eine Form wie  $x^4 - 2x^3 + x^2 - 3x + 1 = 0$ , muss man zwei Probierlösungen finden, damit zwei Klammern abspalten und so die Lösungen finden. Dies wird ausführlich besprochen in den Texten 18040 (Gleichungen höheren Grades lösen) und 12235 (Funktionsterme faktorisieren, wie hier).

Eine ähnliche Gleichung,  $\frac{1}{48}x^4 + \frac{1}{6}x^3 + 9 = 0$ , wird im Musterbeispiel 3 in 6.4 gelöst. Dort kann man sich dieses Verfahren ansehen.

# **§ 4 Eigenschaften der Potenzfunktionen**

Potenzfunktionen haben Gleichungen dieser Art:  $f(x) = a \cdot x^k$ Ist k eine natürliche Zahl, liegt eine ganzrationale Funktion vor. Diese sollte man sich anschauen und ihren Verlauf und die wichtigsten Eigenschaften wissen. (Ausführliches im Text 18010.)

**1. Fall: k sei eine gerade natürliche Zahl** 

DEMONSTRATION **Usw. auf der CD.**